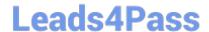

# XK0-005<sup>Q&As</sup>

CompTIA Linux+ Certification Exam

## Pass CompTIA XK0-005 Exam with 100% Guarantee

Free Download Real Questions & Answers PDF and VCE file from:

https://www.leads4pass.com/xk0-005.html

100% Passing Guarantee 100% Money Back Assurance

Following Questions and Answers are all new published by CompTIA
Official Exam Center

- Instant Download After Purchase
- 100% Money Back Guarantee
- 365 Days Free Update
- 800,000+ Satisfied Customers

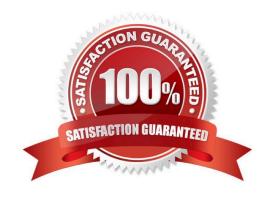

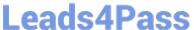

#### **QUESTION 1**

A developer is trying to install an application remotely that requires a graphical interface for installation. The developer requested assistance to set up the necessary environment variables along with X11 forwarding in SSH. Which of the following environment variables must be set in remote shell in order to launch the graphical interface?

- A. \$RHOST
- **B. SETENV**
- C. \$SHELL
- D. \$DISPLAY

Correct Answer: D

D. \$DISPLAY

The DISPLAY environment variable tells the X Window System which display to use for any graphical applications that are launched. When using X11 forwarding over SSH, the DISPLAY variable must be set in the remote shell to the value of the display on the local system. This allows graphical applications running on the remote system to display their windows on the local system.

#### **QUESTION 2**

A cloud engineer needs to remove all dangling images and delete all the images that do not have an associated container. Which of the following commands will help to accomplish this task?

- A. docker images prune -a
- B. docker push images -a
- C. docker rmi -a images
- D. docker images rmi --all

Correct Answer: A

A. docker images prune -a

The "docker images prune -a" command will remove all dangling images, which are images that are not associated with any existing containers, as well as all images that do not have an associated container. The "-a" option specifies that all images should be removed, regardless of whether they are in use or not.

#### **QUESTION 3**

A Linux administrator created the directory /project/access2all. By creating this directory, the administrator is trying to avoid the deletion or modification of files from non-owners. Which of the following will accomplish this goal?

A. chmod +t /project/access2all

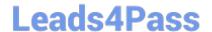

### https://www.leads4pass.com/xk0-005.html

2024 Latest leads4pass XK0-005 PDF and VCE dumps Download

- B. chmod +rws /project/access2all
- C. chmod 2770 /project/access2all
- D. chmod ugo+rwx /project/access2all

Correct Answer: C

C. chmod 2770 /project/access2all.

This option sets the setgid (chmod +2) and the permissions rwx (chmod 700) on the directory. This means that files created within the directory will inherit the group ownership of the directory, rather than the user\\'s primary group, and members of the group will have full permissions to read, write, and execute files within the directory. Non-group members will not have access to the directory. This helps to ensure that files created within the directory can only be modified by members of the group and not by non-owners.

#### **QUESTION 4**

A Linux systems administrator needs to persistently enable IPv4 forwarding in one of the Linux systems. Which of the following commands can be used together to accomplish this task? (Choose two.)

- A. sysctl net.ipv4.ip\_forward
- B. sysctl -w net.ipv4.ip\_forward=1
- C. echo "net.ipv4.ip\_forward=1" >> /etc/sysctl.conf
- D. echo 1 > /proc/sys/net/ipv4/ip\_forward
- E. sysctl -p
- F. echo "net.ipv6.conf.all.forwarding=l" >> /etc/sysctl.conf

Correct Answer: BC

- 1.to allow persistent IPv4 packet forwarding: sysctl -w net.ipv4.ip\_forward=1
- 2. Once the system is satisfactorily tuned, make the new values permanent by modifying /etc/sysctl.conf or the /etc/sysctl.d/ directory.

#### **QUESTION 5**

A Linux administrator is reviewing changes to a configuration file that includes the following section:

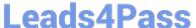

### tls: certificates: - certFile: /etc/ssl/cert.cer keyFile: /etc/ssl/cert.key stores: default - certFile: /etc/ssl/expired.cer keyFile: /etc/ssl/expired.key stores: expired

The Linux administrator is trying to select the appropriate syntax formatter to correct any issues with the configuration file. Which of the following should the syntax formatter support to meet this goal?

- A. Markdown
- B. XML
- C. YAML
- D. JSON

Correct Answer: C

Latest XK0-005 Dumps XK0-005 PDF Dumps

XK0-005 VCE Dumps